#### Une formation personnalisée

Nos formateurs et nos formations s'adaptent aux besoins et attentes de chaque participant.

## Supports du stagiaire :

➢ Supports numériques sont de préférence donnés aux stagiaires, ou dans certains cas des supports papier. Les exercices d'accompagnement peuvent être récupérés sur clefs USB.

## Durée de l'atelier :

➢ Octobre à juin (pas de cours durant les vacances scolaires)

**Association Simandre Info'** Place de la Bascule 71290 SIMANDRE

> Contactez Noël MARTIN Au 07 81 40 90 29

[https://simandreinfo.fr](https://simandreinfo.fr/) contact@simandreinfo.fr

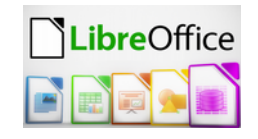

# FORMATION BUREAUTIQUE

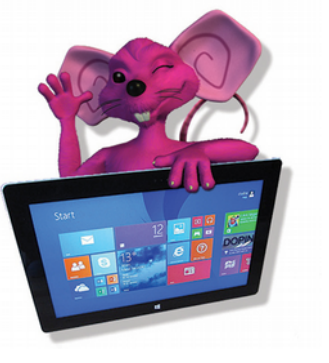

**LibreOffice** The Document Foundation

Le logiciel libre LibreOffice est une suite bureautique complète, libre et **gratuite**, contenant notamment un traitement de texte (Writer), un tableur (Calc), un logiciel de présentation (Impress) …

Le logiciel libre LibreOffice contient :

- $\triangleright$  un traitement de texte (Writer),
- $\triangleright$  un tableur (Calc),
- ➢ un logiciel de présentation (Impress),
- ➢ un logiciel de dessin vectoriel et de PAO (Draw)
- $\triangleright$  un éditeur de pages web
- ➢ un module de création et de gestion des bases de données (base).

Cet atelier**1&2** prévoit d'aborder le tableur Calc et le diaporama Impress. Cela ne se fera qu'avec l'accord des participants , cela sera fait au détriment de Writer.

## Objectifs pédagogiques :

- ➢ Utiliser les fonctionnalités de base des principaux logiciels LibreOffice
- ➢ Produire rapidement des documents simples et les communiquer.

## Pré-requis

- ➢ Connaître l'environnement Windows ou équivalent
- ➢ Disposer d'une clef USB
- ➢ La connaissance de LibreOffice n'est pas nécessaire

#### Programme :

# **Traitement de texte (Writer)**

- ➢ Description de l'interface (Barre d'outils Accès Rapide, etc.)
- ➢ Règles de base du traitement de texte (Saisie au kilomètre, activation des marques de formatage)
- ➢ Définition :paragraphe, retour à la ligne, chapitre...
- ➢ Mise en forme d'un document :
	- *Choisir les options d'un paragraphe : alignement, retrait, espacement, interligne,*
	- *Insérer des listes à puces ou numéros,*
	- *Copier/coller une mise en forme,*
	- *Couper, copier, coller*
	- *Utiliser les mises en forme automatiques.*
	- *Listes à puces,*
- ➢ Création d'un tableau :
	- *Concevoir un tableau et y saisir un texte,*
	- *Redimensionner un tableau,*
- ➢ Éditions, corrections et vérifications
- ➢ Styles :
	- *Créer un style basé sur une mise en forme existante,*
- $\blacktriangleright$  Le publipostage
- $\triangleright$  Les formulaires
- ➢ Fonctions avancées de composition
	- *Sections d'un document,*
	- *Multi colonnes,*
	- *Lettrines,*
- ➢ Organiser des documents longs
	- *Table des matières,*
	- *Numérotation des pages,*
	- *Gestion des ruptures de pages,*
- *Paragraphes : alignement, retrait, espacement, interlignage,*
- *Bordures et trames.*
- *La tabulation : utilisation du menu et de la règle,*
- *Mise en page : marges, format papier, disposition,*
- *En-têtes et pieds de page,*
- *Insertion des caractères spéciaux,*
- *Insérer, déplacer ou supprimer une ligne ou une colonne,*
- *Définir la mise en forme et l'habillage.*
- *Créer un style sans exemple de mise en forme,*
- *Appliquer un style,*
- *Les césures,*
- *Zones de textes,*
- *Image,*
- *Notes de bas de page,*
- *Index, légendes et table des illustrations signets et renvois.*

## **Tableur calc[1](#page-1-0) :**

- $\triangleright$  Fonction de base
- ➢ Classeurs, feuilles ...
- ➢ Saisie et modification de données
	- *Série de données*
	- *Trier les données de tableaux*
- ➢ Zones nommées
- ➢ Calcul simple (somme, multiplication, division, soustraction, moyenne …)
- $\triangleright$  Mise en forme
- $\triangleright$  impression (format pdf)

# **Diaporama Impress [2](#page-1-1) :**

- ➢ Création et gestion d'une présentation
	- Généralités sur l'environnement
- $\triangleright$  Gestion des diapositives
	- Suppression de diapositives
	- Copie et déplacement de diapositives
- ➢ Gestion du texte et des objets
	- Couleur des caractères
	- Mise en forme des caractères
	- Police et taille des caractères
	- Alignement des paragraphes
- ➢ Exploiter vos présentations
	- Masque des diapositives
	- Éléments texte du masque
- ➢ Animer projeter imprimer
	- Les effets de transition
	- Défilement automatique des diapos

#### Méthodes et moyens :

- $\triangleright$  Un poste de travail par stagiaire
- $\triangleright$  Tableau blanc interactif (T.B.I)
- ➢ Vidéoprojecteur
- ➢ Accès Internet
- $\triangleright$  Mises en application des logiciels
- $\triangleright$  Exercices individuels sur PC
- ➢ Supports de cours

<span id="page-1-1"></span><span id="page-1-0"></span>1 Suivant les attentes des participants

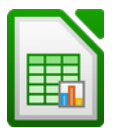

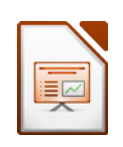

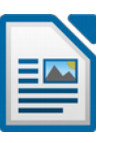